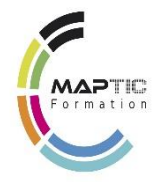

# **ANDROID DEBUTANT - MOBILE / TABLETTE 3.0**

## OBJECTIFS DE LA FORMATION

Donner des repères et appliquer les bonnes pratiques dans l'utilisation des Android (Téléphone, tablette).

## OBJECTIFS PÉDAGOGIQUES

Prendre en main efficacement votre smartphone ou tablette Android et comprendre leur interface tactile. Synchronisez votre smartphone Android avec votre PC : La méthode Google, La méthode Wifi Android Manager

Utilisez astucieusement les applications mobiles.

#### PROGRAMME DE LA FORMATION EN 3 JOURS (21 H) .......... ...

#### BLOC 3.1. CONNAITRE L'ENVIRONNEMENT DES SMARTPHONES/TABLETTES BLOC 3. 3. LES APPS (Applications

- Les Smartphones et tablettes
- Ordinateur ou tablette ?
- Les systèmes : Android et iOS
- Quels modèles choisir?

## BLOC 3.2. PRENDRE EN MAIN VOTRE ANDROID

- Les boutons du smartphone
- Allumer, verrouiller, déverrouiller
- L'écran d'accueil, widgets et notifications
- L'écran déverrouillé et les applications
- Clavier tactile et rédaction sur Android
- La gestuelle tactile sur Android
- La barre de réglages rapides
- Faire des recherches sur son smartphone
- Copier-coller avec un smartphone
- Les applications Android et natives
- Téléphone, Messages et Contacts (natives)
- Samsung Notes et Calendrier (natives)
- Horloge, réveil et chronomètre (natives)
- Appareil photos et albums (natives et Google)
- Musique et vidéo (natives et Google)
- Trouver son chemin avec Google Maps
- Ranger ses documents (native et Google)
- Les e-mails sur smartphone (native et Google)
- Faire des recherches sur le web (native et Google)
- Le Play Store
- Les applications Android incontournables

## BLOC 3.4. ORGANISER ET PERSONNALISER

- Organiser ses applications
- Personnaliser le fond d'écran
- Les widgets
- Sonneries d'appel et de notifications
- Affichage et accessibilité
- Maintenance du smartphone

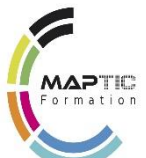

### BLOC 3.5. UTILISER LES FONCTIONS AVANCEES – ANDROID (Approfondissement Expert)

- Synchroniser son Android a son ordinateur ou tv
- [Transférer ses contenus sur un ordinateur](https://cours-informatique-gratuit.fr/cours/transferer-ses-contenus-sur-un-ordinateur/) : Android et l'USB, Android Bluetooth
- [Synchroniser ses données avec Gmail](https://cours-informatique-gratuit.fr/cours/synchroniser-ses-donnees-avec-gmail/)
- [Géolocaliser son mobile Android](https://cours-informatique-gratuit.fr/cours/geolocaliser-son-mobile-android/)
- [Sécuriser ses applications avec AppLock](https://cours-informatique-gratuit.fr/cours/securiser-ses-applications-avec-applock/)
- [Faire la mise à jour de son système](https://cours-informatique-gratuit.fr/cours/faire-la-mise-a-jour-de-son-systeme-dexploitation-android/)  [d'exploitation Android](https://cours-informatique-gratuit.fr/cours/faire-la-mise-a-jour-de-son-systeme-dexploitation-android/)
- [L'Assistant Google](https://cours-informatique-gratuit.fr/cours/assistant-google/)
- Connecter un smartphone Android à une TV via un câble HDMI
- Connecter votre Android à votre TV sans fil

## METHODES PEDAGOGIQUES ET MODALITES D'EVALUATION

#### Méthodes :

- *Dynamique de groupe*
- *Activités autour des compétences numériques en lien avec le milieu professionnel*
- *Apprentissage contextualisé en lien avec les métiers et l'environnement professionnel*

## PRE-REQUIS :

Aucun

## MATERIEL :

- *1 PC portable et téléphone Android*
- *Logiciel Word 2013/2016*
- *Outils Google*

#### • PUBLIC - MODALITES D'INSCRIPTION

Public : tout public

Délais d'accès : inscription possible (voir planning) Auto-inscription possible via le site web <http://www.maptic.fr/>

TARIF : De 735 € à 840 € par stagiaire

Groupe : 2 à 6 stagiaires Individuel : Oui

### Modalités d'évaluation :

- *Test de positionnement en début de formation*
- *Évaluations sommatives régulières*
- *Évaluation finale en fin de formation*
- *Délivrance d'une attestation de fin de formation spécifiant les compétences acquises*

**. . . . . . . . . . . . . .** 

- *Vidéo projecteur*
- *Imprimantes*
- *Diapo, tableau blanc*
- *1 clé USB ou carte SD par stagiaire*
- *1 chargeur USB*
- *Internet*
- *Google Drive*
- $\bullet$

## ACCESSIBILITE HANDICAP

- Cette formation est accessible aux personnes en situation de handicap
- Pour toute question : nous contacter aux coordonnées cidessous

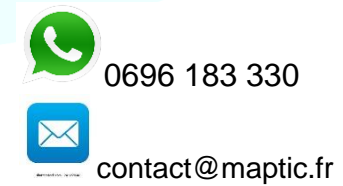